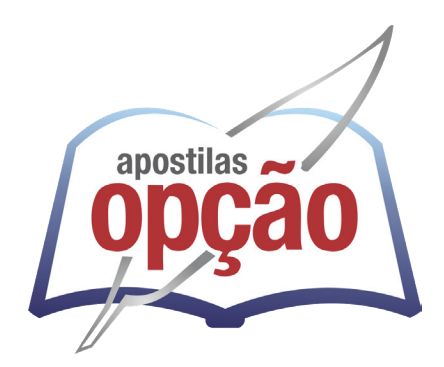

CÓD: OP-135JH-24 7908403556656

# MARIA DA FÉ-MG

# PREFEITURA MUNICIPAL DE MARIA DA FÉ - MG

Agente Administrativo IV

**EDITAL Nº 01/2024**

# *Português*

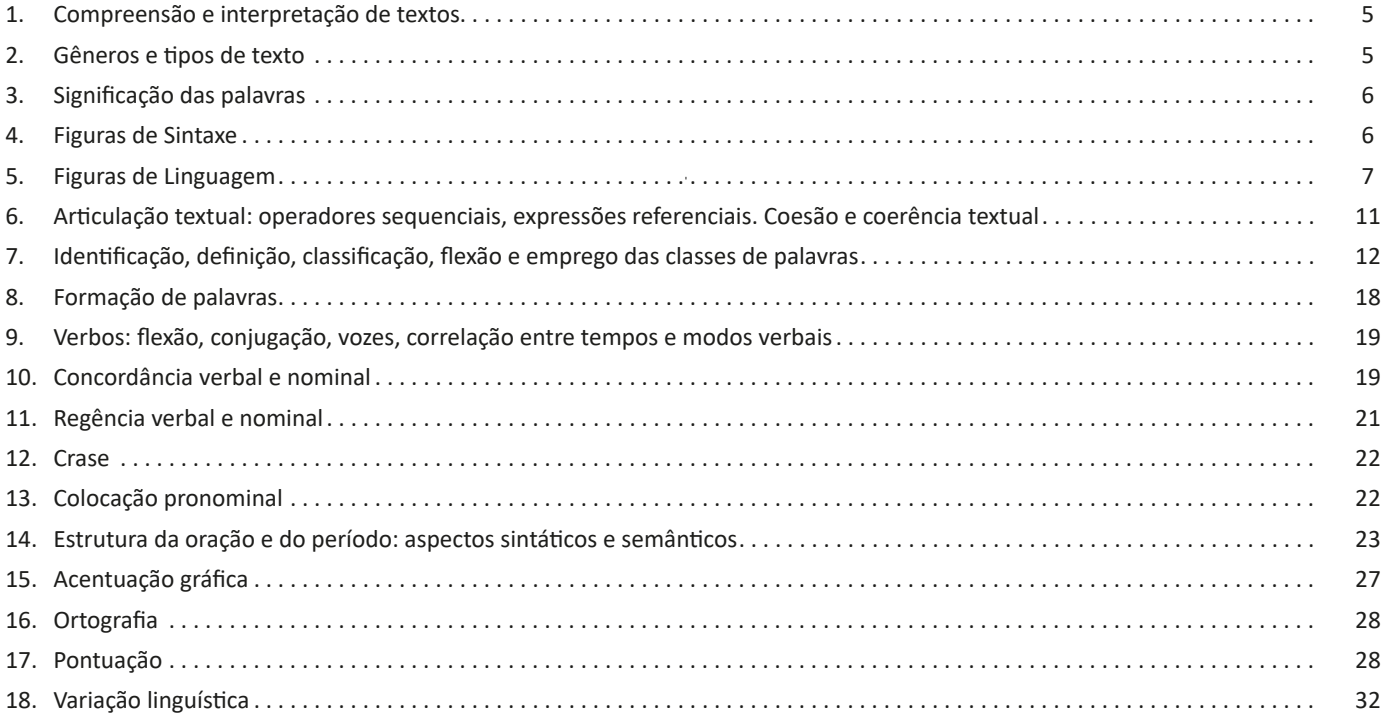

# *Raciocínio Lógico*

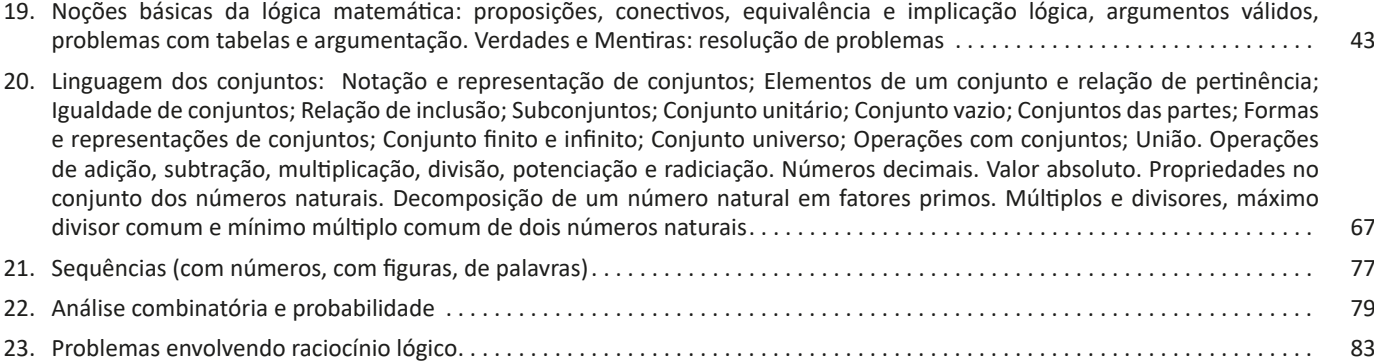

# *Noções de Informática*

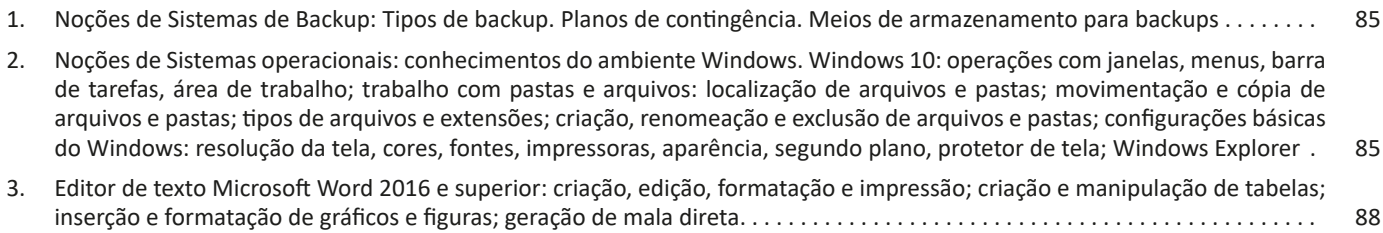

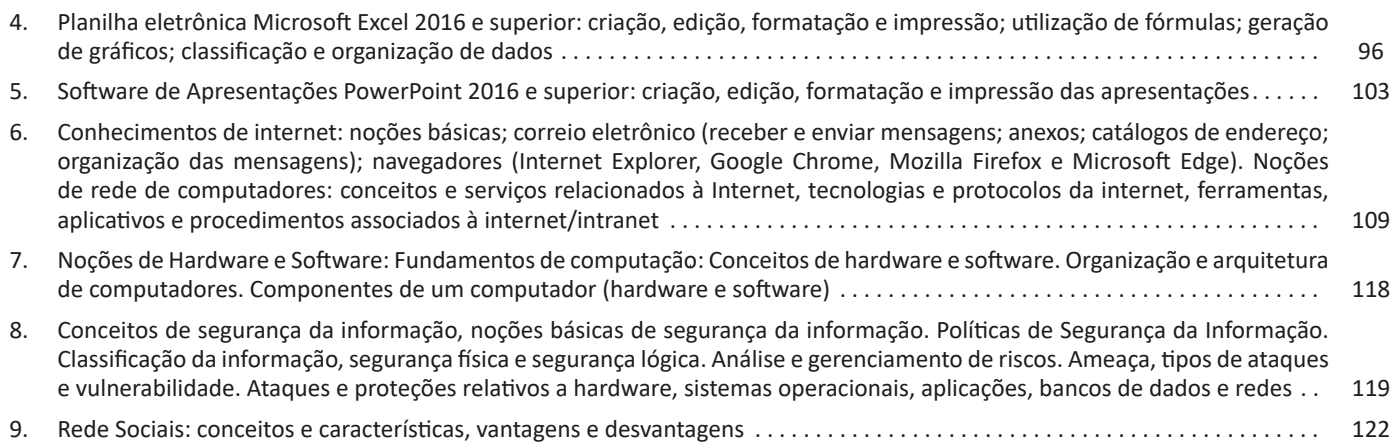

# *Conhecimentos Gerais*

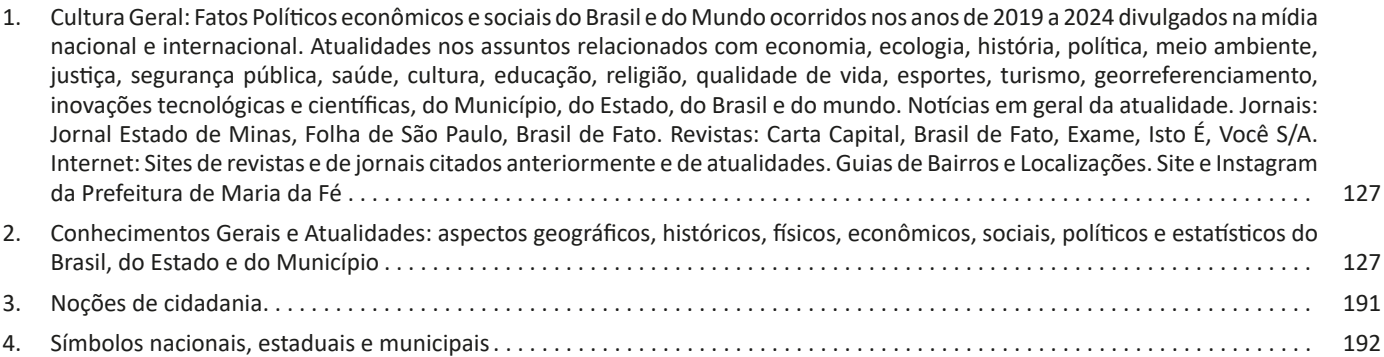

# **PORTUGUÊS**

# **COMPREENSÃO E INTERPRETAÇÃO DE TEXTOS**

Compreender e interpretar textos é essencial para que o objetivo de comunicação seja alcançado satisfatoriamente. Com isso, é importante saber diferenciar os dois conceitos. Vale lembrar que o texto pode ser verbal ou não-verbal, desde que tenha um sentido completo.

A **compreensão** se relaciona ao entendimento de um texto e de sua proposta comunicativa, decodificando a mensagem explícita. Só depois de compreender o texto que é possível fazer a sua interpretação.

A **interpretação** são as conclusões que chegamos a partir do conteúdo do texto, isto é, ela se encontra para além daquilo que está escrito ou mostrado. Assim, podemos dizer que a interpretação é subjetiva, contando com o conhecimento prévio e do repertório do leitor.

Dessa maneira, para compreender e interpretar bem um texto, é necessário fazer a decodificação de códigos linguísticos e/ou visuais, isto é, identificar figuras de linguagem, reconhecer o sentido de conjunções e preposições, por exemplo, bem como identificar expressões, gestos e cores quando se trata de imagens.

#### **Dicas práticas**

1. Faça um resumo (pode ser uma palavra, uma frase, um conceito) sobre o assunto e os argumentos apresentados em cada parágrafo, tentando traçar a linha de raciocínio do texto. Se possível, adicione também pensamentos e inferências próprias às anotações.

2. Tenha sempre um dicionário ou uma ferramenta de busca por perto, para poder procurar o significado de palavras desconhecidas.

3. Fique atento aos detalhes oferecidos pelo texto: dados, fonte de referências e datas.

4. Sublinhe as informações importantes, separando fatos de opiniões.

5. Perceba o enunciado das questões. De um modo geral, questões que esperam **compreensão do texto** aparecem com as seguintes expressões: *o autor afirma/sugere que...; segundo o texto...; de acordo com o autor...* Já as questões que esperam **interpretação do texto** aparecem com as seguintes expressões: *conclui-se do texto que...; o texto permite deduzir que...; qual é a intenção do autor quando afirma que...*

# **GÊNEROS E TIPOS DE TEXTO**

A partir da estrutura linguística, da função social e da finalidade de um texto, é possível identificar a qual tipo e gênero ele pertence. Antes, é preciso entender a diferença entre essas duas classificações.

# **TIPOS TEXTUAIS**

A tipologia textual se classifica a partir da estrutura e da finalidade do texto, ou seja, está relacionada ao modo como o texto se apresenta. A partir de sua função, é possível estabelecer um padrão específico para se fazer a enunciação.

Veja, no quadro abaixo, os principais tipos e suas características:

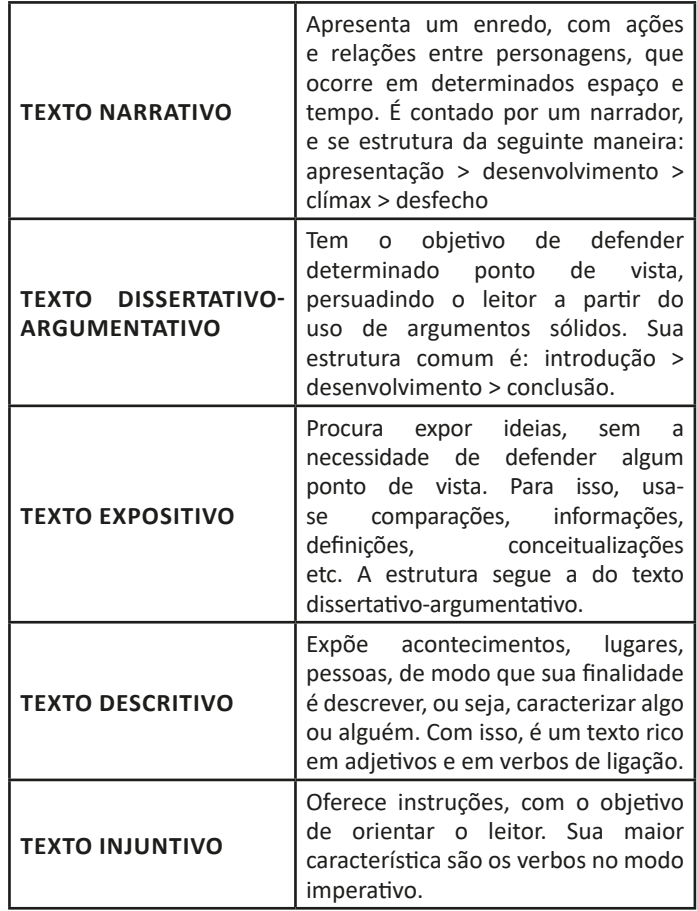

#### **Gêneros textuais**

A classificação dos gêneros textuais se dá a partir do reconhecimento de certos padrões estruturais que se constituem a partir da função social do texto. No entanto, sua estrutura e seu estilo não são tão limitados e definidos como ocorre na tipologia textual, podendo se apresentar com uma grande diversidade. Além disso, o padrão também pode sofrer modificações ao longo do tempo, assim como a própria língua e a comunicação, no geral.

Alguns exemplos de gêneros textuais:

- Artigo
- Bilhete
- Bula
- Carta
- Conto
- Crônica
- E-mail
- Lista
- Manual
- Notícia
- Poema
- Propaganda
- Receita culinária
- Resenha
- Seminário

Vale lembrar que é comum enquadrar os gêneros textuais em determinados tipos textuais. No entanto, nada impede que um texto literário seja feito com a estruturação de uma receita culinária, por exemplo. Então, fique atento quanto às características, à finalidade e à função social de cada texto analisado.

# **SIGNIFICAÇÃO DAS PALAVRAS**

Este é um estudo da **semântica**, que pretende classificar os sentidos das palavras, as suas relações de sentido entre si. Conheça as principais relações e suas características:

#### **Sinonímia e antonímia**

As palavras **sinônimas** são aquelas que apresentam significado semelhante, estabelecendo relação de proximidade. **Ex:** *inteligente <*—*> esperto*

Já as palavras **antônimas** são aquelas que apresentam significados opostos, estabelecendo uma relação de contrariedade. **Ex:** *forte <—> fraco*

#### **Parônimos e homônimos**

As palavras **parônimas** são aquelas que possuem grafia e pronúncia semelhantes, porém com significados distintos.

**Ex**: *cumprimento* (saudação) X *comprimento* (extensão); *tráfego* (trânsito) X *tráfico* (comércio ilegal).

As palavras **homônimas** são aquelas que possuem a mesma grafia e pronúncia, porém têm significados diferentes. **Ex**: *rio* (verbo "rir") X *rio* (curso d'água); *manga* (blusa) X *manga* (fruta).

As palavras **homófonas** são aquelas que possuem a mesma pronúncia, mas com escrita e significado diferentes. **Ex:** *cem* (numeral) X *sem* (falta); *conserto* (arrumar) X *concerto* (musical).

As palavras **homógrafas** são aquelas que possuem escrita igual, porém som e significado diferentes. **Ex:** *colher* (talher) X *colher* (verbo); *acerto* (substantivo) X *acerto* (verbo).

#### **Polissemia e monossemia**

As palavras **polissêmicas** são aquelas que podem apresentar mais de um significado, a depender do contexto em que ocorre a frase. **Ex:** *cabeça* (parte do corpo humano; líder de um grupo).

Já as palavras **monossêmicas** são aquelas apresentam apenas um significado. **Ex:** *eneágono* (polígono de nove ângulos).

## **Denotação e conotação**

Palavras com **sentido denotativo** são aquelas que apresentam um sentido objetivo e literal. **Ex:** *Está fazendo frio. / Pé da mulher.*

Palavras com **sentido conotativo** são aquelas que apresentam um sentido simbólico, figurado. **Ex:** *Você me olha com frieza. / Pé da cadeira.*

#### **Hiperonímia e hiponímia**

Esta classificação diz respeito às relações hierárquicas de significado entre as palavras.

Desse modo, um **hiperônimo** é a palavra superior, isto é, que tem um sentido mais abrangente. **Ex:** *Fruta é hiperônimo de limão.*

Já o **hipônimo** é a palavra que tem o sentido mais restrito, portanto, inferior, de modo que o hiperônimo engloba o hipônimo. **Ex:** *Limão é hipônimo de fruta.*

#### **Formas variantes**

São as palavras que permitem mais de uma grafia correta, sem que ocorra mudança no significado. **Ex:** *loiro – louro / enfarte – infarto / gatinhar – engatinhar.*

#### **Arcaísmo**

São palavras antigas, que perderam o uso frequente ao longo do tempo, sendo substituídas por outras mais modernas, mas que ainda podem ser utilizadas. No entanto, ainda podem ser bastante encontradas em livros antigos, principalmente. **Ex:** *botica <*—*> farmácia / franquia <*—*> sinceridade.*

# **FIGURAS DE SINTAXE**

As figuras de sintaxe também são chamadas de figuras de construção. Têm a função de enfatizar a aspecto sintático da linguagem, o que provoca mudanças na estrutura natural da oração, como, por exemplo, repetição, inversão, omissão de termos ou repetição.

As figuras de sintaxe são:

#### **Pleonasmo**

Pleonasmo, ou redundância. É caracterizado pelo uso excessivo de palavras ao se passar uma mensagem, ocorrendo, por consequência, a repetição de ideias.

Exemplos de pleonasmo:

– Morrer de morte morrida.

– Arregaçou as mangas e encarou de frente a situação. ("Encarar de frente" é uma redundância).

#### **Anáfora**

O uso da anáfora é muito comum na poesia. É caracterizada pela repetição de uma ou mais palavras no início de orações, períodos ou versos.

#### Exemplo de anáfora:

– "**Era uma** estrela tão alta!/ **Era uma** estrela tão fria!/ **Era uma** estrela sozinha/ Luzindo no fim do dia". - Manuel Bandeira. (Era uma estrela tão alta, fria, sozinha luzindo no fim do dia).

#### **Anacoluto**

O anacoluto é comumente utilizado na linguagem falada. Seu uso provoca uma interrupção na frase, que antecipa e enfatiza um termo que se desliga do resto da oração.

Exemplo de anacoluto: – Boletos, como dinheiro para os pagar?

## **Elipse**

A elipse é muito utilizada na linguagem falada. Tem como característica a omissão de um termo da oração, que acaba ficando subentendido, mas sem prejudicar a compreensão do conteúdo da oração.

Exemplo de elipse do sujeito:

– São bagunceiros, mas acredito que meus alunos serão aprovados.

# **Zeugma**

O que caracteriza o zeugma é a omissão de termos da oração já mencionados anteriormente, sem prejudicar o entendimento da mensagem.

Exemplo de zeugma:

– Meu filho cursou matemática; minha filha, filosofia.

# **Assíndeto**

As características do assíndeto são a ausência de conectores e conjunções que ligam orações e palavras, sendo a omissão da conjunção coordenativa **e** a mais notória.

# Exemplo de assíndeto:

– Eu queria conhecer o mundo, viajar por todos os países, Áustria, França, Japão, Angola, Nova Zelândia, expandir os meus horizontes.

## **Polissíndeto**

O que caracteriza o polissíndeto é a repetição de conectores e conjunções que ligam palavras e orações. A repetição da conjunção coordenativa **e** é a mais notória.

# Exemplo de polissíndeto:

– Eu queria conhecer o mundo e viajar por todos os países: Áustria e França e Japão e Angola e Nova Zelândia e expandir os meus horizontes.

## **Anástrofe**

A anástrofe também é conhecida como inversão. Seu uso provoca uma leve inversão da ordem normal das palavras numa frase, ocorrendo maioritariamente a antecipação de um termo.

# Exemplo de anástrofe:

– Para todos meus netos comprei guloseimas.

#### **Hipérbato**

Provoca uma inversão brusca da ordem normal das palavras em uma frase, ocorrendo intercalação de elementos de outro sintagma.

# Exemplo de hipérbato:

– Estudavam português meus sobrinhos na sala.

# **Sínquise**

Seu uso causa uma inversão total e violenta da ordem normal das palavras numa frase, causando o comprometimento da compreensão da mensagem, que se torna desconstruída.

Exemplo de sínquise: – A prova ela estudar para tentou ontem.

# **Hipálage**

Está referida à atribuição de uma característica de um ser ou objeto que está relacionado ou próximo.

Exemplo de hipálage:

– "Uma alvura de saia moveu-se no escuro." (Eça de Queirós)

# **Silepse**

No uso da silepse há uma concordância ideológica e não uma concordância gramatical. A concordância é estabelecida com a ideia que se pretende transmitir com termos subentendidos, não com as palavras que compõem a frase.

# Exemplo de silepse:

– "Dizem que os **cariocas somos** poucos dados aos jardins públicos." (Machado de Assis)

# **FIGURAS DE LINGUAGEM**

Também chamadas de Figuras de Estilo. É possível classificá-las em quatro tipos:

- Figuras de Palavras (ou semânticas);
- Figuras Sonoras;
- Figuras de Construção (ou de sintaxe);
- Figuras de Pensamento.

# **— Figuras de Palavras**

1 São as que dependem do uso de determinada palavra com sentido novo ou com sentido incomum. Vejamos:

# **Metáfora**

É um tipo de comparação (mental) sem uso de conectivos comparativos, com utilização de verbo de ligação explícito na frase. Consiste em usar uma palavra referente a algo no lugar da característica propriamente dita, depreendendo uma relação de semelhança que pode ser compreendida por conta da flexibilidade da linguagem.

**Ex.:** "Sua boca **era** um pássaro escarlate." *(Castro Alves)*

# **Catacrese**

Consiste em transferir a uma palavra o sentido próprio de outra, fazendo uso de formas já incorporadas aos usos da língua. Se a metáfora surpreende pela originalidade da associação de ideias, o mesmo não ocorre com a catacrese, que já não chama a atenção por ser tão repetidamente usada. Toma-se emprestado um termo já existente e o "emprestamos" para outra coisa.

**Ex.:** Batata da perna; Pé da mesa; Cabeça de alho; Asa da xícara.

# **Comparação ou Símile**

É a comparação entre dois elementos comuns, semelhantes, de forma mais explícita. Como assim? Normalmente se emprega uma conjunção comparativa: *como*, *tal qual*, *assim como, que nem*.

**Ex.:** "Como um anjo caído, fiz questão de esquecer..." *(Legião Urbana)*

#### **Sinestesia**

É a fusão de no mínimo dois dos cinco sentidos físicos, sendo bastante utilizada na arte, principalmente em músicas e poesias.

**Ex.:** "De **amargo** e então **salgado** ficou **doce**, - *Paladar*

Assim que teu **cheiro** forte e lento - *Olfato*

Fez casa nos **meus braços** e ainda leve - *Tato*

E forte e **cego** e tenso fez saber *- Visão*

Que ainda era muito e muito pouco*." (Legião Urbana)*

## **Antonomásia**

Quando substituímos um nome próprio pela qualidade ou característica que o distingue. Pode ser utilizada para eliminar repetições e tornar o texto mais rico, devendo apresentar termos que sejam conhecidos pelo público, para não prejudicar a compreensão.

**Ex.:** O Águia de Haia (= Rui Barbosa)

O Pai da Aviação (= Santos Dumont)

#### **Epíteto**

Significa "posto ao lado", "acrescentado". É um termo que designa "apelido" ou "alcunha", isto é, expressões ou palavras que são acrescentados a um nome. Epíteto vem do Grego *EPÍTHETON*, "algo adicionado, apelido", de *EPI-*, "sobre", e *TITHENAI*, "colocar".

Aparece logo após o nome da pessoa, de personagens literários, da história de militares, de reis e de muitos outros.

**Ex.:** Nelson Rodrigues: o "Anjo Pornográfico", por sua obra de cunho bastante sexual.

Augusto Dos Anjos: o "Poeta da Morte", já que seu principal tema era a morte.

# **Metonímia**

Troca-se uma palavra por outra com a qual ela se relaciona. Ocorre quando um único nome é citado para representar um todo referente a ele.

A metonímia ocorre quando substituímos:

**– O autor ou criador pela obra. Ex.:** Gosto de ler *Jorge Amado* (observe que o nome do autor está sendo usado no lugar de suas obras).

**– O efeito pela causa e vice-versa. Ex.:** Ganho a vida com o *suor*  do meu rosto. (o *suor* é o efeito ou resultado e está sendo usado no lugar da causa, ou seja, o "trabalho").

**– O continente pelo conteúdo. Ex.:** Ela comeu uma *caixa* de doces. (= doces).

**– O abstrato pelo concreto e vice-versa. Ex.:** A *velhice* deve ser respeitada. (= pessoas velhas).

**– O instrumento pela pessoa que o utiliza. Ex.:** Ele é bom no *volante*. (= piloto ou motorista).

**– O lugar pelo produto. Ex.:** Gosto muito de tomar um *Porto*. (= o vinho da cidade do Porto).

**– O símbolo ou sinal pela coisa significada. Ex.:** Os revolucionários queriam o *trono*. (= império, o poder).

**– A parte pelo todo. Ex.:** Não há *teto* para os necessitados. (= a casa).

**– O indivíduo pela classe ou espécie.** Exemplo: Ele foi o *judas* do grupo. (= espécie dos homens traidores).

**– O singular pelo plural. Ex.:** O *homem* é um animal racional. (o singular homem está sendo usado no lugar do plural homens).

**– O gênero ou a qualidade pela espécie. Ex.:** Nós *mortais*, somos imperfeitos. (= seres humanos).

**– A matéria pelo objeto. Ex.:** Ele não tem um *níquel*. (= moeda).

**Observação:** os últimos 5 casos recebem também o nome de **Sinédoque**.

# **Sinédoque**

Significa a troca que ocorre por relação de compreensão e que consiste no uso do todo, pela parte do plural pelo singular, do gênero pela espécie, ou vice-versa.

**Ex.:** O mundo é violento. (= os homens)

#### **Perífrase**

Trata-se da substituição de um nome por uma expressão por alguma característica marcante ou por algum fato que o tenha tornado célebre.

**Ex.:** O *país do futebol* acredita no seu povo. (país do futebol = Brasil)

#### **Analogia**

Trata-se de uma espécie de comparação, contudo, neste caso, realizada por meio de uma correspondência entre duas entidades diferentes.

Na escrita, pode ocorrer a analogia quando o autor pretender estabelecer uma aproximação equivalente entre elementos através do sentido figurado e dos conectivos de comparação.

**Ex.:** A árvore é um ser vivo. Tem metabolismo e reproduz-se. O ser humano também. Nisto são semelhantes. Ora se são semelhantes nestas coisas e a árvore cresce podemos concluir que o ser humano também cresce.

# **Hipérbole**

É a figura do exagero, a fim de proporcionar uma imagem chocante ou emocionante. É a exaltação de uma ideia, visando causar maior impacto.

**Ex.:** "Rios te correrão dos olhos, se chorares!" *(Olavo Bilac)* "Estou morta de fome".

#### **Eufemismo**

Figura que atenua, que dá um tom mais leve a uma expressão. **Ex.:** "E pela paz derradeira que enfim vai nos redimir

Deus lhe pague." *(Chico Buarque)*

Paz derradeira = morte

"Aquele homem de índole duvidosa apropriou-se (ladrão) indevidamente dos meus pertences." (roubou)

#### **Disfemismo**

Expressão grosseira em lugar de outra, que poderia ser mais suave, branda.

**Ex.:** "Você não passa de um porco ... um pobretão."

#### **Pleonasmo**

Repetição da ideia, ou seja, redundância semântica e sintática, divide-se em:

**– Gramatical:** com objetos direto ou indireto redundantes, chamam-nos pleonásticos.

**Ex.:** "Perdoo-te a ti, meu amor."

"O carro velho, eu o vendi ontem."

**– Vicioso:** deve ser evitado por não acrescentar informação nova ao que já havia sido dito anteriormente.

**Ex.:** subir para cima; descer para baixo; repetir de novo; hemorragia sanguínea; protagonista principal; monopólio exclusivo.

# **RACIOCÍNIO LÓGICO**

# **NOÇÕES BÁSICAS DA LÓGICA MATEMÁTICA: PROPOSIÇÕES, CONECTIVOS, EQUIVALÊNCIA E IMPLICAÇÃO LÓGICA, ARGUMENTOS VÁLIDOS, PROBLEMAS COM TABELAS E ARGUMENTAÇÃO. VERDADES E MENTIRAS: RESOLUÇÃO DE PROBLEMAS**

# **RACIOCÍNIO LÓGICO MATEMÁTICO**

Este tipo de raciocínio testa sua habilidade de resolver problemas matemáticos, e é uma forma de medir seu domínio das diferentes áreas do estudo da Matemática: Aritmética, Álgebra, leitura de tabelas e gráficos, Probabilidade e Geometria etc. Essa parte consiste nos seguintes conteúdos:

- Operação com conjuntos.
- Cálculos com porcentagens.
- Raciocínio lógico envolvendo problemas aritméticos, geométricos e matriciais.
- Geometria básica.
- Álgebra básica e sistemas lineares.
- Calendários.
- Numeração.
- Razões Especiais.
- Análise Combinatória e Probabilidade.
- Progressões Aritmética e Geométrica.

# **RACIOCÍNIO LÓGICO DEDUTIVO**

Este tipo de raciocínio está relacionado ao conteúdo Lógica de Argumentação.

# **ORIENTAÇÕES ESPACIAL E TEMPORAL**

O raciocínio lógico espacial ou orientação espacial envolvem figuras, dados e palitos. O raciocínio lógico temporal ou orientação temporal envolve datas, calendário, ou seja, envolve o tempo.

O mais importante é praticar o máximo de questões que envolvam os conteúdos:

- Lógica sequencial
- Calendários

# **RACIOCÍNIO VERBAL**

Avalia a capacidade de interpretar informação escrita e tirar conclusões lógicas.

Uma avaliação de raciocínio verbal é um tipo de análise de habilidade ou aptidão, que pode ser aplicada ao se candidatar a uma vaga. Raciocínio verbal é parte da capacidade cognitiva ou inteligência geral; é a percepção, aquisição, organização e aplicação do conhecimento por meio da linguagem.

Nos testes de raciocínio verbal, geralmente você recebe um trecho com informações e precisa avaliar um conjunto de afirmações, selecionando uma das possíveis respostas:

- A Verdadeiro (A afirmação é uma consequência lógica das informações ou opiniões contidas no trecho)
- B Falso (A afirmação é logicamente falsa, consideradas as informações ou opiniões contidas no trecho)
- C Impossível dizer (Impossível determinar se a afirmação é verdadeira ou falsa sem mais informações)

# **ESTRUTURAS LÓGICAS**

Precisamos antes de tudo compreender o que são proposições. Chama-se proposição toda sentença declarativa à qual podemos atribuir um dos valores lógicos: verdadeiro ou falso, nunca ambos. Trata-se, portanto, de uma sentença fechada.

Elas podem ser:

**• Sentença aberta:** quando não se pode atribuir um valor lógico verdadeiro ou falso para ela (ou valorar a proposição!), portanto, não é considerada frase lógica. São consideradas sentenças abertas:

- Frases interrogativas: Quando será prova? Estudou ontem? Fez Sol ontem?
- Frases exclamativas: Gol! Que maravilhoso!
- Frase imperativas: Estude e leia com atenção. Desligue a televisão.

- Frases sem sentido lógico (expressões vagas, paradoxais, ambíguas, ...): "esta frase é falsa" (expressão paradoxal) – O cachorro do meu vizinho morreu (expressão ambígua) – 2 + 5+ 1

**• Sentença fechada:** quando a proposição admitir um ÚNICO valor lógico, seja ele verdadeiro ou falso, nesse caso, será considerada uma frase, proposição ou sentença lógica.

# **Proposições simples e compostas**

**• Proposições simples** (ou atômicas): aquela que **NÃO** contém nenhuma outra proposição como parte integrante de si mesma. As proposições simples são designadas pelas letras latinas minúsculas p,q,r, s..., chamadas letras proposicionais.

**• Proposições compostas** (ou moleculares ou estruturas lógicas): aquela formada pela combinação de duas ou mais proposições simples. As proposições compostas são designadas pelas letras latinas maiúsculas P,Q,R, R..., também chamadas letras proposicionais.

ATENÇÃO: TODAS as **proposições compostas são formadas por duas proposições simples.**

# **Proposições Compostas – Conectivos**

As proposições compostas são formadas por proposições simples ligadas por conectivos, aos quais formam um valor lógico, que podemos vê na tabela a seguir:

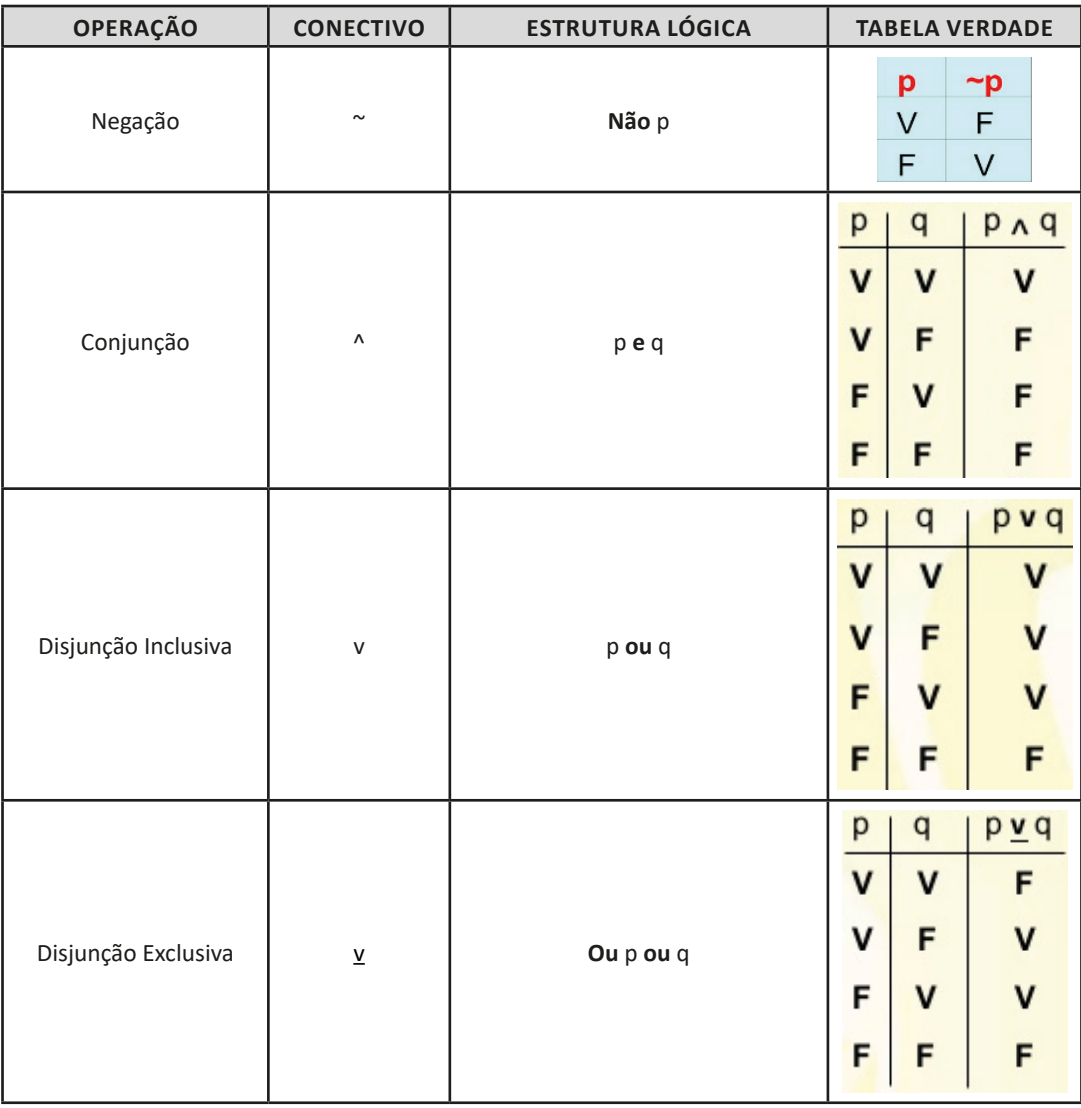

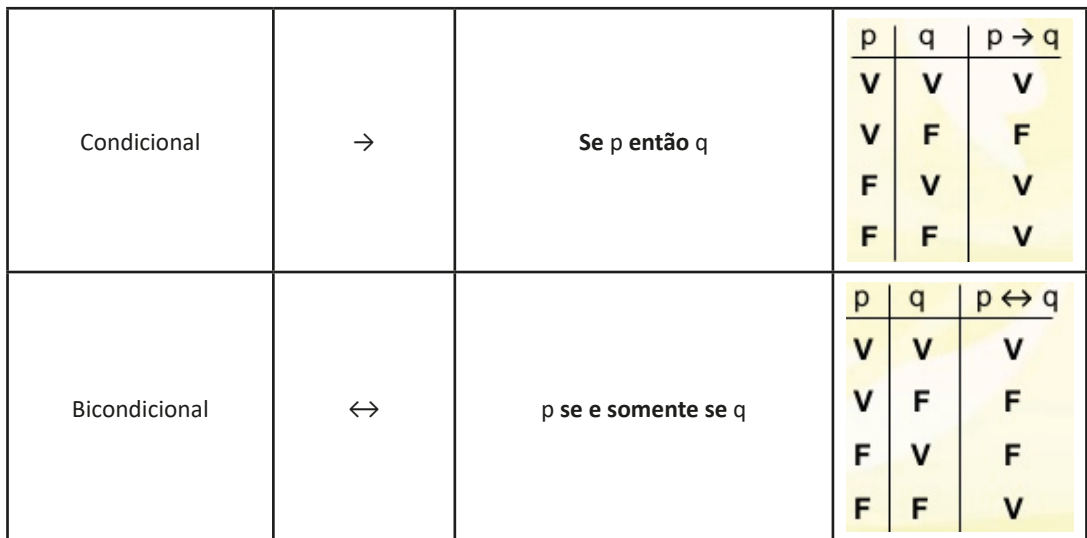

Em síntese temos a tabela verdade das proposições que facilitará na resolução de diversas questões

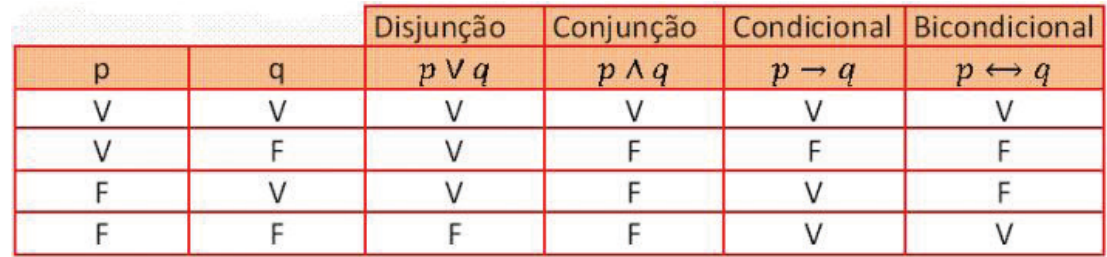

**Exemplo:** 

**(MEC – CONHECIMENTOS BÁSICOS PARA OS POSTOS 9,10,11 E 16 – CESPE)**

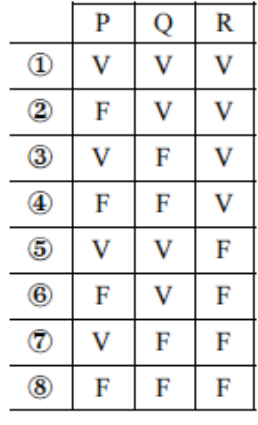

A figura acima apresenta as colunas iniciais de uma tabela-verdade, em que P, Q e R representam proposições lógicas, e V e F correspondem, respectivamente, aos valores lógicos verdadeiro e falso.

Com base nessas informações e utilizando os conectivos lógicos usuais, julgue o item subsecutivo.

A última coluna da tabela-verdade referente à proposição lógica P v (Q↔R) quando representada na posição horizontal é igual a

$$
\frac{00000000}{Pv(Q \leftrightarrow R) v v v F v F v v v}
$$

45

( ) CERTO ( ) ERRADO

# **Resolução:**

P v (Q← R), montando a tabela verdade temos:

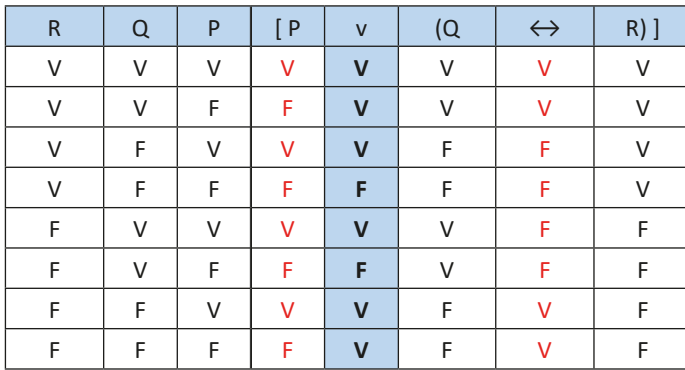

#### **Resposta: Certo**

# **Proposição**

Conjunto de palavras ou símbolos que expressam um pensamento ou uma ideia de sentido completo. Elas transmitem pensamentos, isto é, afirmam fatos ou exprimem juízos que formamos a respeito de determinados conceitos ou entes.

#### **Valores lógicos**

São os valores atribuídos as proposições, podendo ser uma **verdade**, se a proposição é verdadeira (V), e uma **falsidade**, se a proposição é falsa (F). Designamos as letras V e F para abreviarmos os valores lógicos verdade e falsidade respectivamente.

Com isso temos alguns aximos da lógica:

**– PRINCÍPIO DA NÃO CONTRADIÇÃO:** uma proposição não pode ser verdadeira E falsa ao mesmo tempo.

**– PRINCÍPIO DO TERCEIRO EXCLUÍDO:** toda proposição OU é verdadeira OU é falsa, verificamos sempre um desses casos, NUNCA existindo um terceiro caso.

## **"Toda proposição tem um, e somente um, dos valores, que são: V ou F."**

#### **Classificação de uma proposição**

Elas podem ser:

**• Sentença aberta:** quando não se pode atribuir um valor lógico verdadeiro ou falso para ela (ou valorar a proposição!), portanto, não é considerada frase lógica. São consideradas sentenças abertas:

- Frases interrogativas: Quando será prova? - Estudou ontem? – Fez Sol ontem?

- Frases exclamativas: Gol! – Que maravilhoso!

- Frase imperativas: Estude e leia com atenção. – Desligue a televisão.

- Frases sem sentido lógico (expressões vagas, paradoxais, ambíguas, ...): "esta frase é falsa" (expressão paradoxal) – O cachorro do meu vizinho morreu (expressão ambígua) – 2 + 5+ 1

**• Sentença fechada:** quando a proposição admitir um ÚNICO valor lógico, seja ele verdadeiro ou falso, nesse caso, será considerada uma frase, proposição ou sentença lógica.

#### **Proposições simples e compostas**

**• Proposições simples** (ou atômicas): aquela que **NÃO** contém nenhuma outra proposição como parte integrante de si mesma. As proposições simples são designadas pelas letras latinas minúsculas p,q,r, s..., chamadas letras proposicionais.

*Exemplos* r: Thiago é careca. s: Pedro é professor.

**• Proposições compostas** (ou moleculares ou estruturas lógicas): aquela formada pela combinação de duas ou mais proposições simples. As proposições compostas são designadas pelas letras latinas maiúsculas P,Q,R, R..., também chamadas letras proposicionais.

46

#### *Exemplo*

P: Thiago é careca **e** Pedro é professor.

# **NOÇÕES DE INFORMÁTICA**

# **NOÇÕES DE SISTEMAS DE BACKUP: TIPOS DE BACKUP. PLANOS DE CONTINGÊNCIA. MEIOS DE ARMAZENA-MENTO PARA BACKUPS**

Backup é uma cópia de segurança que você faz em outro dispositivo de armazenamento como HD externo, armazenamento na nuvem ou pen drive por exemplo, para caso você perca os dados originais de sua máquina devido a vírus, dados corrompidos ou outros motivos e assim possa restaurá-los (recuperá-los)<sup>1</sup>.

Backups são extremamente importantes, pois permitem<sup>2</sup>:

**• Proteção de dados:** você pode preservar seus dados para que sejam recuperados em situações como falha de disco rígido, atualização malsucedida do sistema operacional, exclusão ou substituição acidental de arquivos, ação de códigos maliciosos/atacantes e furto/perda de dispositivos.

**• Recuperação de versões:** você pode recuperar uma versão antiga de um arquivo alterado, como uma parte excluída de um texto editado ou a imagem original de uma foto manipulada.

Muitos sistemas operacionais já possuem ferramentas de backup e recuperação integradas e também há a opção de instalar programas externos. Na maioria dos casos, ao usar estas ferramentas, basta que você tome algumas decisões, como:

**• Onde gravar os backups:** podem ser usadas mídias (como CD, DVD, pen-drive, disco de Blu-ray e disco rígido interno ou externo) ou armazená-los remotamente (on-line ou off-site). A escolha depende do programa de backup que está sendo usado e de questões como capacidade de armazenamento, custo e confiabilidade. Um CD, DVD ou Blu-ray pode bastar para pequenas quantidades de dados, um pen-drive pode ser indicado para dados constantemente modificados, ao passo que um disco rígido pode ser usado para grandes volumes que devam perdurar.

**• Quais arquivos copiar:** apenas arquivos confiáveis e que tenham importância para você devem ser copiados. Arquivos de programas que podem ser reinstalados, geralmente, não precisam ser copiados. Fazer cópia de arquivos desnecessários pode ocupar espaço inutilmente e dificultar a localização dos demais dados. Muitos programas de backup já possuem listas de arquivos e diretórios recomendados, podendo optar por aceitá-las ou criar suas próprias listas.

**• Com que periodicidade realizar:** depende da frequência com que os arquivos são criados ou modificados. Arquivos frequentemente modificados podem ser copiados diariamente ao passo que aqueles pouco alterados podem ser copiados semanalmente ou mensalmente.

#### **Tipos de backup**

**• Backups completos (normal):** cópias de todos os arquivos, independente de backups anteriores. Conforma a quantidade de dados ele pode ser é um backup demorado. Ele marca os arquivos copiados.

*• Backups incrementais:* é uma cópia dos dados criados e alterados desde o último backup completo (normal) ou incremental, ou seja, cópia dos novos arquivos criados. Por ser mais rápidos e ocupar menos espaço no disco ele tem maior frequência de backup. Ele marca os arquivos copiados.

**• Backups diferenciais:** da mesma forma que o backup incremental, o backup diferencial só copia arquivos criados ou alterados desde o último backup completo (normal), mas isso pode variar em diferentes programas de backup. Juntos, um backup completo e um backup diferencial incluem todos os arquivos no computador, alterados e inalterados. No entanto, a diferença deste para o incremental é que cada backup diferencial mapeia as modificações em relação ao último backup completo. Ele é mais seguro na manipulação de dados. Ele não marca os arquivos copiados.

**• Arquivamento:** você pode copiar ou mover dados que deseja ou que precisa guardar, mas que não são necessários no seu dia a dia e que raramente são alterados.

**NOÇÕES DE SISTEMAS OPERACIONAIS: CONHECIMEN-TOS DO AMBIENTE WINDOWS. WINDOWS 10: OPE-RAÇÕES COM JANELAS, MENUS, BARRA DE TAREFAS, ÁREA DE TRABALHO; TRABALHO COM PASTAS E AR-QUIVOS: LOCALIZAÇÃO DE ARQUIVOS E PASTAS; MO-VIMENTAÇÃO E CÓPIA DE ARQUIVOS E PASTAS; TIPOS DE ARQUIVOS E EXTENSÕES; CRIAÇÃO, RENOMEAÇÃO E EXCLUSÃO DE ARQUIVOS E PASTAS; CONFIGURA-ÇÕES BÁSICAS DO WINDOWS: RESOLUÇÃO DA TELA, CORES, FONTES, IMPRESSORAS, APARÊNCIA, SEGUN-DO PLANO, PROTETOR DE TELA; WINDOWS EXPLORER**

#### **Windows 10**

# **Conceito de pastas e diretórios**

Pasta algumas vezes é chamada de diretório, mas o nome "pasta" ilustra melhor o conceito. Pastas servem para organizar, armazenar e organizar os arquivos. Estes arquivos podem ser documentos de forma geral (textos, fotos, vídeos, aplicativos diversos).

Lembrando sempre que o Windows possui uma pasta com o nome do usuário onde são armazenados dados pessoais.

Dentro deste contexto temos uma hierarquia de pastas.

*<sup>1</sup> https://centraldefavoritos.com.br/2017/07/02/procedimentos-de-backup/ 2 https://cartilha.cert.br/mecanismos/*

# NOÇÕES DE INFORMÁTICA

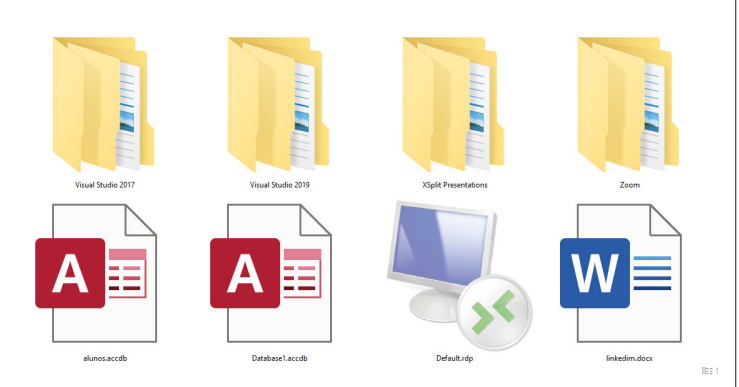

No caso da figura acima temos quatro pastas e quatro arquivos.

#### **Arquivos e atalhos**

 $x_0$ 

 $\rho$  Digite aqui para pesquisa

Como vimos anteriormente: pastas servem para organização, vimos que uma pasta pode conter outras pastas, arquivos e atalhos.

• Arquivo é um item único que contém um determinado dado. Estes arquivos podem ser documentos de forma geral (textos, fotos, vídeos e etc..), aplicativos diversos, etc.

• Atalho é um item que permite fácil acesso a uma determinada pasta ou arquivo propriamente dito.

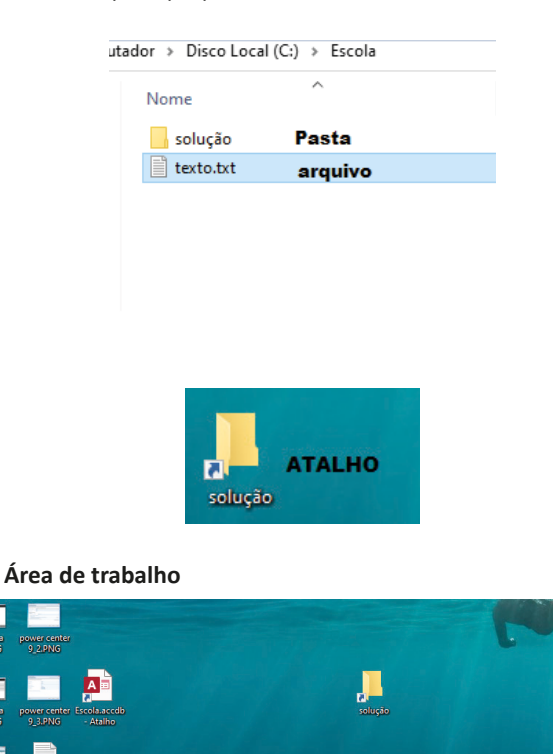

**49 相目反义090%** 

# **Área de transferência**

A área de transferência é muito importante e funciona em segundo plano. Ela funciona de forma temporária guardando vários tipos de itens, tais como arquivos, informações etc.

– Quando executamos comandos como "Copiar" ou "Ctrl + C", estamos copiando dados para esta área intermediária.

– Quando executamos comandos como "Colar" ou "Ctrl + V", estamos colando, isto é, estamos pegando o que está gravado na área de transferência.

#### **Manipulação de arquivos e pastas**

A caminho mais rápido para acessar e manipular arquivos e pastas e outros objetos é através do "Meu Computador". Podemos executar tarefas tais como: copiar, colar, mover arquivos, criar pastas, criar atalhos etc.

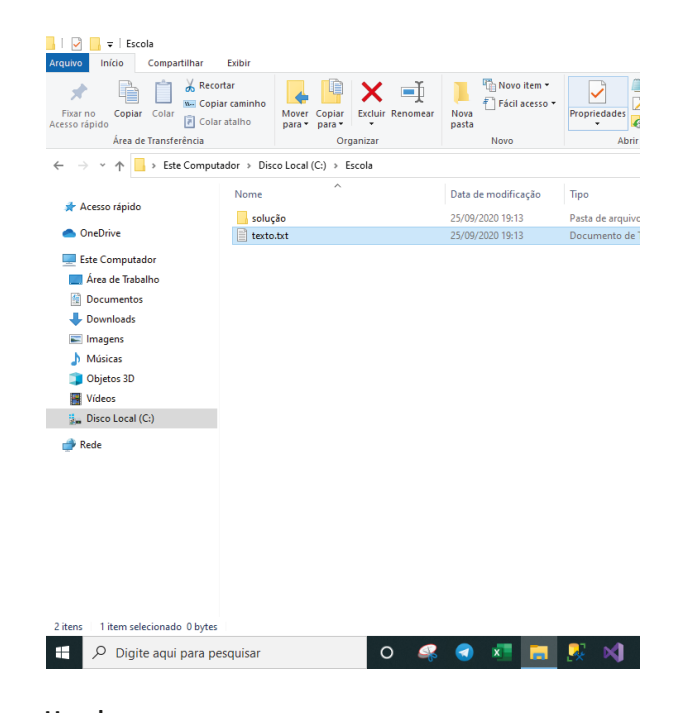

# **Uso dos menus**

86

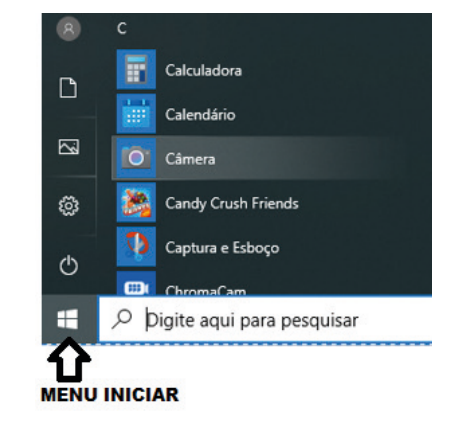

**Programas e aplicativos e interação com o usuário** Vamos separar esta interação do usuário por categoria para entendermos melhor as funções categorizadas.

# NOÇÕES DE INFORMÁTICA

**– Música e Vídeo:** Temos o Media Player como player nativo para ouvir músicas e assistir vídeos. O Windows Media Player é uma excelente experiência de entretenimento, nele pode-se administrar bibliotecas de música, fotografia, vídeos no seu computador, copiar CDs, criar playlists e etc., isso também é válido para o media center.

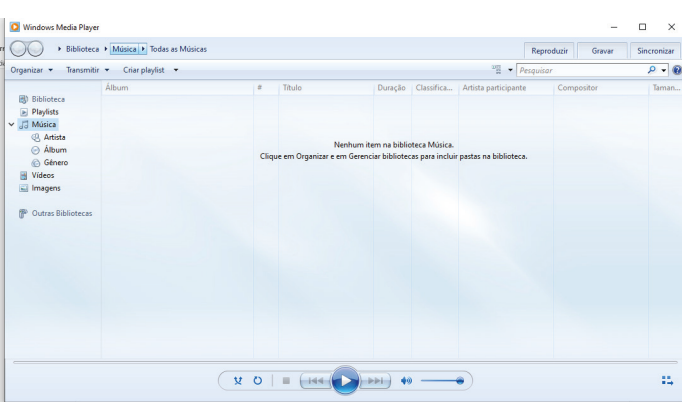

# **– Ferramentas do sistema**

**•** A limpeza de disco é uma ferramenta importante, pois o próprio Windows sugere arquivos inúteis e podemos simplesmente confirmar sua exclusão.

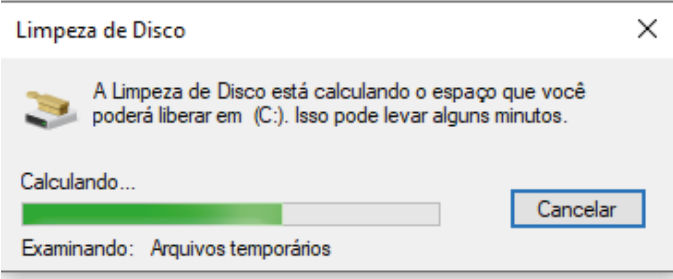

• O desfragmentador de disco é uma ferramenta muito importante, pois conforme vamos utilizando o computador os arquivos ficam internamente desorganizados, isto faz que o computador fique lento. Utilizando o desfragmentador o Windows se reorganiza internamente tornando o computador mais rápido e fazendo com que o Windows acesse os arquivos com maior rapidez.

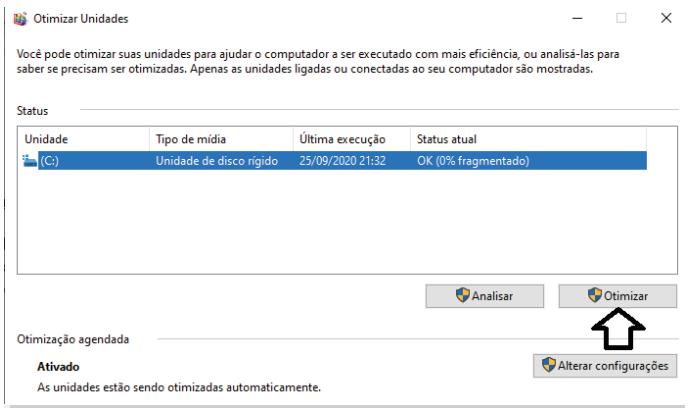

• O recurso de backup e restauração do Windows é muito importante pois pode ajudar na recuperação do sistema, ou até mesmo escolher seus arquivos para serem salvos, tendo assim uma cópia de segurança.

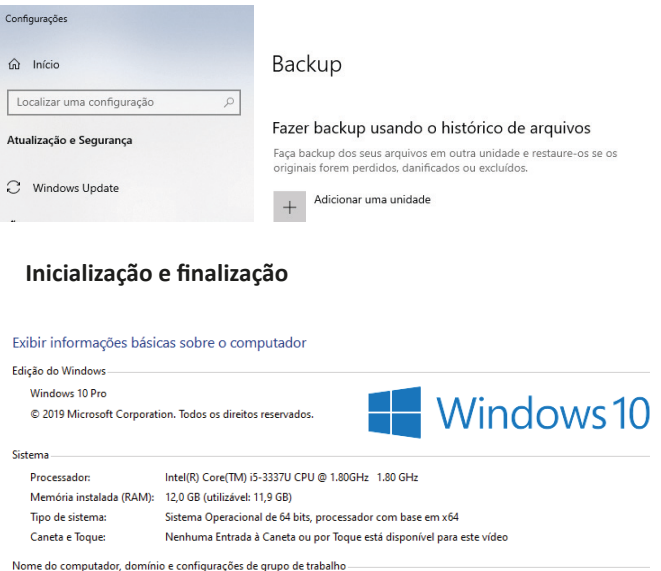

Quando fizermos login no sistema, entraremos direto no Windows, porém para desligá-lo devemos recorrer ao  $\Box$  e:

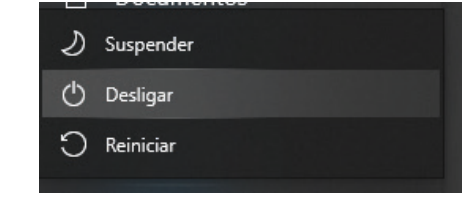

#### **Windows 11**

O Windows 11 foi desenvolvido pela Microsoft e anunciado em 24 de junho de 2021, tendo sido lançado em foi em 5 de outubro de 2021.

Nele temos novos recursos e novas tecnologias e uma atualização gratuita para usuários que já possuem o Windows 10 devidamente registrado.

## **Mudanças Visuais**

87

— Nova barra de tarefas centralizada, é possível descentralizar esta barra se desejado;

- As janelas são arredondadas;
- Restruturação do menu iniciar;

— O Windows 11 possui vários Widgets (tipo de atalho para um determinado aplicativo que oferece valor ao usuário: informações sobre a temperatura, mapas, etc.)

— Introdução da tecnologia DirectStorage: Esta tecnologia promete o carregamento mais rápido, aproveitando a tecnologia SSD;

- Possibilidade da Instalação de aplicativos de celulares;
- O sistema permite a criação de várias áreas de trabalho.

#### **Requerimentos para o Windows 11**

Veremos aqui os requisitos mínimos do sistema para instalar o Windows 11 em um Computador. Se você não tiver certeza se o computador atende a esses requisitos, pode verificar com o OEM (fabricante original do equipamento) do computador.

Use um aplicativo para verificação de Integridade do PC para avaliar a compatibilidade. Observe que esse aplicativo não verifica a placa gráfica ou tela, visto que a maioria atende aos requisitos indicados abaixo.

O computador deve ter o Windows 10, versão 2004 ou posterior, para fazer upgrade. As atualizações gratuitas estão disponíveis por meio do Windows Update em Configuração e atualização e segurança.

Dentro deste contexto temos os seguintes requisitos mínimos:

**• Processador**: 1 GHz (gigahertz) ou mais rápido com 2 ou mais núcleos em um Processador de 64 bits compatível ou SoC (System on a Chip).

**• RAM**: 4 GB (gigabytes).

**• Armazenamento:** Dispositivo com armazenamento de 64 GB ou mais.

**• Firmware do sistema**: UEFI, compatível com Inicialização Segura.

**• TPM:** TPM (Trusted Platform Module) versão 2.0.

**• Placa gráfica**: Compatível com DirectX 12 ou posterior com driver WDDM 2.0.

**• Tela**: Tela de alta definição (720p) com mais de 9 polegadas na diagonal, 8 bits por canal de cor.

**• Conexão com a Internet e conta Microsoft**: O Windows 11 Home Edition requer conectividade com a Internet.

Tirar um dispositivo do Windows 11 Home no modo S (simplificado) também requer conectividade com a Internet.

Em todas as edições do Windows 11, o acesso à internet é necessário para realizar atualizações e para baixar e aproveitar alguns recursos. Uma conta Microsoft também é necessária.

Por fim, concluímos que o Windows 11 melhorou a experiência de usuário e o desempenho através da introdução de nova tecnologias e implementações funcionais no sistema.

# **EDITOR DE TEXTO MICROSOFT WORD 2016 E SUPE-RIOR: CRIAÇÃO, EDIÇÃO, FORMATAÇÃO E IMPRESSÃO; CRIAÇÃO E MANIPULAÇÃO DE TABELAS; INSERÇÃO E FORMATAÇÃO DE GRÁFICOS E FIGURAS; GERAÇÃO DE MALA DIRETA**

Essa versão de edição de textos vem com novas ferramentas e novos recursos para que o usuário crie, edite e compartilhe documentos de maneira fácil e prática<sup>3</sup>.

O Word 2016 está com um visual moderno, mas ao mesmo tempo simples e prático, possui muitas melhorias, modelos de documentos e estilos de formatações predefinidos para agilizar e dar um toque de requinte aos trabalhos desenvolvidos. Trouxe pouquíssimas novidades, seguiu as tendências atuais da computação, permitindo o compartilhamento de documentos e possuindo integração direta com vários outros serviços da web, como Facebook, Flickr, Youtube, Onedrive, Twitter, entre outros.

#### **Novidades no Word 2016**

**– Diga-me o que você deseja fazer:** facilita a localização e a realização das tarefas de forma intuitiva, essa nova versão possui a caixa Diga-me o que deseja fazer, onde é possível digitar um termo ou palavra correspondente a ferramenta ou configurações que procurar.

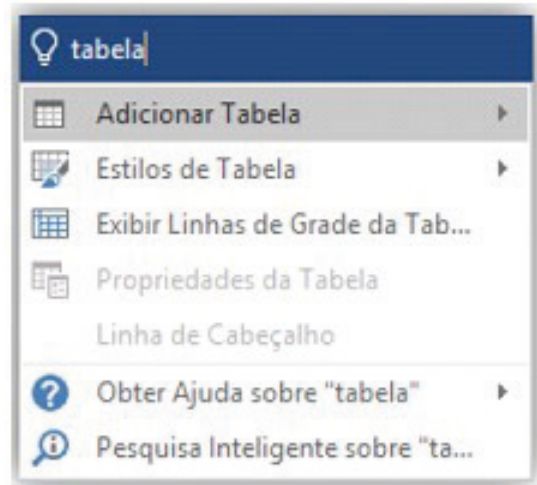

**– Trabalhando em grupo, em tempo real:** permite que vários usuários trabalhem no mesmo documento de forma simultânea.

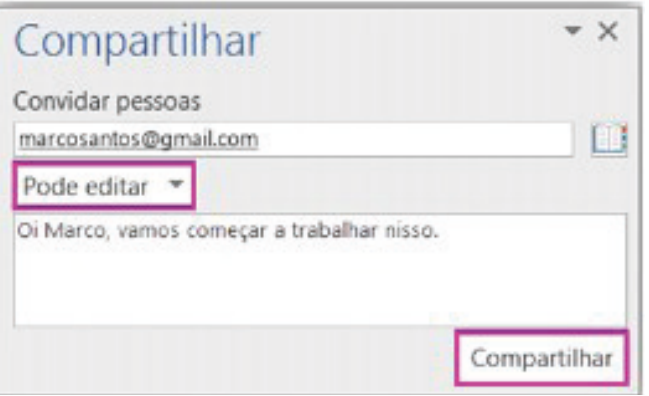

Ao armazenar um documento on-line no OneDrive ou no SharePoint e compartilhá-lo com colegas que usam o Word 2016 ou Word On-line, vocês podem ver as alterações uns dos outros no documento durante a edição. Após salvar o documento on-line, clique em Compartilhar para gerar um link ou enviar um convite por e-mail. Quando seus colegas abrem o documento e concordam em compartilhar automaticamente as alterações, você vê o trabalho em tempo real.

<sup>3</sup> http://www.popescolas.com.br/eb/info/word.pdf

# **CONHECIMENTOS GERAIS**

**CULTURA GERAL: FATOS POLÍTICOS ECONÔMICOS E SOCIAIS DO BRASIL E DO MUNDO OCORRIDOS NOS ANOS DE 2019 A 2024 DIVULGADOS NA MÍ-DIA NACIONAL E INTERNACIONAL. ATUALIDADES NOS ASSUNTOS RELACIONADOS COM ECONOMIA, ECOLOGIA, HISTÓRIA, POLÍTICA, MEIO AMBIENTE, JUSTIÇA, SEGURANÇA PÚBLICA, SAÚDE, CULTURA, EDUCAÇÃO, RELIGIÃO, QUALIDADE DE VIDA, ESPOR-TES, TURISMO, GEORREFERENCIAMENTO, INOVA-ÇÕES TECNOLÓGICAS E CIENTÍFICAS, DO MUNICÍPIO, DO ESTADO, DO BRASIL E DO MUNDO. NOTÍCIAS EM GERAL DA ATUALIDADE. JORNAIS: JORNAL ESTADO DE MINAS, FOLHA DE SÃO PAULO, BRASIL DE FATO. REVISTAS: CARTA CAPITAL, BRASIL DE FATO, EXAME, ISTO É, VOCÊ S/A. INTERNET: SITES DE REVISTAS E DE JORNAIS CITADOS ANTERIORMENTE E DE ATUALI-DADES. GUIAS DE BAIRROS E LOCALIZAÇÕES. SITE E INSTAGRAM DA PREFEITURA DE MARIA DA FÉ**

# **A importância do estudo de atualidades**

Dentre todas as disciplinas com as quais concurseiros e estudantes de todo o país se preocupam, a de atualidades tem se tornado cada vez mais relevante. Quando pensamos em matemática, língua portuguesa, biologia, entre outras disciplinas, inevitavelmente as colocamos em um patamar mais elevado que outras que nos parecem menos importantes, pois de algum modo nos é ensinado a hierarquizar a relevância de certos conhecimentos desde os tempos de escola.

No, entanto, atualidades é o único tema que insere o indivíduo no estudo do momento presente, seus acontecimentos, eventos e transformações. O conhecimento do mundo em que se vive de modo algum deve ser visto como irrelevante no estudo para concursos, pois permite que o indivíduo vá além do conhecimento técnico e explore novas perspectivas quanto à conhecimento de mundo.

Em sua grande maioria, as questões de atualidades em concursos são sobre fatos e acontecimentos de interesse público, mas podem também apresentar conhecimentos específicos do meio político, social ou econômico, sejam eles sobre música, arte, política, economia, figuras públicas, leis etc. Seja qual for a área, as questões de atualidades auxiliam as bancas a peneirarem os candidatos e selecionarem os melhores preparados não apenas de modo técnico.

Sendo assim, estudar atualidades é o ato de se manter constantemente informado. Os temas de atualidades em concursos são sempre relevantes. É certo que nem todas as notícias que você vê na televisão ou ouve no rádio aparecem nas questões, manter-se informado, porém, sobre as principais notícias de relevância nacional e internacional em pauta é o caminho, pois são debates de extrema recorrência na mídia.

O grande desafio, nos tempos atuais, é separar o joio do trigo. Com o grande fluxo de informações que recebemos diariamente, é preciso filtrar com sabedoria o que de fato se está consumindo. Por

diversas vezes, os meios de comunicação (TV, internet, rádio etc.) adaptam o formato jornalístico ou informacional para transmitirem outros tipos de informação, como fofocas, vidas de celebridades, futebol, acontecimentos de novelas, que não devem de modo algum serem inseridos como parte do estudo de atualidades. Os interesses pessoais em assuntos deste cunho não são condenáveis de modo algum, mas são triviais quanto ao estudo.

Ainda assim, mesmo que tentemos nos manter atualizados através de revistas e telejornais, o fluxo interminável e ininterrupto de informações veiculados impede que saibamos de fato como estudar. Apostilas e livros de concursos impressos também se tornam rapidamente desatualizados e obsoletos, pois atualidades é uma disciplina que se renova a cada instante.

O mundo da informação está cada vez mais virtual e tecnológico, as sociedades se informam pela internet e as compartilham em velocidades incalculáveis. Pensando nisso, a editora prepara mensalmente o material de atualidades de mais diversos campos do conhecimento (tecnologia, Brasil, política, ética, meio ambiente, jurisdição etc.) na "Área do Cliente".

Lá, o concurseiro encontrará um material completo de aula preparado com muito carinho para seu melhor aproveitamento. Com o material disponibilizado online, você poderá conferir e checar os fatos e fontes de imediato através dos veículos de comunicação virtuais, tornando a ponte entre o estudo desta disciplina tão fluida e a veracidade das informações um caminho certeiro.

**CONHECIMENTOS GERAIS E ATUALIDADES: ASPECTOS GEOGRÁFICOS, HISTÓRICOS, FÍSICOS, ECONÔMICOS, SOCIAIS, POLÍTICOS E ESTATÍSTICOS DO BRASIL, DO ESTADO E DO MUNICÍPIO**

#### **BRASIL**

# **HISTÓRIA DO BRASIL**

Na História do Brasil, estão relacionados todos os assuntos referentes à história do país. Sendo assim, o estudo e o ensino de História do Brasil abordam acontecimentos que se passaram no espaço geográfico brasileiro ou que interferiram diretamente em nosso país.

Portanto, os povos pré-colombianos que habitavam o território que hoje corresponde ao Brasil antes da chegada dos portugueses fazem parte da história de nosso país. Isso é importante de ser mencionado porque muitas pessoas consideram que a história brasileira iniciou-se com a chegada dos portugueses, em 1500.

*Nossa história é marcada pela diversidade em sua formação, decorrente dos muitos povos que aqui chegaram para desbravar e conquistar nossas terras.*

*Esse processo de colonização e formação de uma nova sociedade se deu através de muitos movimentos e manifestações, sempre envolvendo interesses e aspectos sociais, políticos e econômicos.*

*Movimentos esses que estão entrelaçados entre si, em função dos fatores que os originavam e dos interesses que por traz deles se apresentavam.*

*Diante disso, faremos uma abordagem sobre nossa história, desde o tempo da colonização portuguesa, até os dias de hoje, abordando os movimentos que ao longo do tempo foram tecendo as condições para que nosso Brasil apresente hoje essas características políticas-sócio-economicas.*

Embora os portugueses tenham chegado ao Brasil em 1500, o processo de colonização do nosso país teve início somente em 1530. Nestes trinta primeiros anos, os portugueses enviaram para as terras brasileiras algumas expedições com objetivos de reconhecimento territorial e construção de feitorais para a exploração do pau-brasil. Estes primeiros portugueses que vieram para cá circularam apenas em territórios litorâneos. Ficavam alguns dias ou meses e logo retornavam para Portugal. Como não construíram residências, ou seja, não se fixaram no território, não houve colonização nesta época.

Neste período também ocorreram os primeiros contatos com os indígenas que habitavam o território brasileiro. Os portugueses começaram a usar a mão-de-obra indígena na exploração do pau- -brasil. Em troca, ofereciam objetos de pequeno valor que fascinavam os nativos como, por exemplo, espelhos, apitos, chocalhos, etc.

#### **O início da colonização**

Preocupado com a possibilidade real de invasão do Brasil por outras nações (holandeses, ingleses e franceses), o rei de Portugal Dom João III, que ficou conhecido como "o Colonizador", resolveu enviar ao Brasil, em 1530, a primeira expedição com o objetivo de colonizar o litoral brasileiro. Povoando, protegendo e desenvolvendo a colônia, seria mais difícil de perdê-la para outros países. Assim, chegou ao Brasil a expedição chefiada por Martim Afonso de Souza com as funções de estabelecer núcleos de povoamento no litoral, explorar metais preciosos e proteger o território de invasores. Teve início assim a efetiva colonização do Brasil.

 Nomeado capitão-mor pelo rei, cabia também à Martim Afonso de Souza nomear funcionários e distribuir sesmarias (lotes de terras) à portugueses que quisessem participar deste novo empreendimento português.

A colonização do Brasil teve início em 1530 e passou por fases (ciclos) relacionadas à exploração, produção e comercialização de um determinado produto.

Vale ressaltar que a colonização do Brasil não foi pacífica, pois teve como características principais a exploração territorial, uso de mão-de-obra escrava (indígena e africana), utilização de violência para conter movimentos sociais e apropriação de terras indígenas.

O conceito mais sintético que podemos explorar é o que define como Regime Colonial, uma estrutura econômica mercantilista que concentra um conjunto de relações entre metrópoles e colônias. O fim último deste sistema consistia em proporcionar às metrópoles um fluxo econômico favorável que adviesse das atividades desenvolvidas na colônia.

Neste sentido a economia colonial surgia como complementar da economia metropolitana europeia, de forma que permitisse à metrópole enriquecer cada vez mais para fazer frente às demais nações europeias.

De forma simplificada, o Pacto ou Sistema Colonial definia uma série de considerações que prevaleceriam sobre quaisquer outras vigentes. A colônia só podia comercializar com a metrópole, fornecer-lhe o que necessitasse e dela comprar os produtos manufaturados. Era proibido na colônia o estabelecimento de qualquer tipo de manufatura que pudesse vir a concorrer com a produção da metrópole. Qualquer transação comercial fora dessa norma era considerada contrabando, sendo reprimido de acordo com a lei portuguesa. A economia colonial era organizada com o objetivo de permitir a acumulação primitiva de capitais na metrópole. O mecanismo que tornava isso possível era o exclusivismo nas relações comerciais ou monopólio, gerador de lucros adicionais (sobre-lucro).

As relações comerciais estabelecidas eram: a metrópole venderia seus produtos o mais caro possível para a colônia e deveria comprar pelos mais baixos preços possíveis a produção colonial, gerando assim o sobre-lucro.

Fernando Novais em seu livro Portugal e Brasil na crise do Antigo Sistema Colonial ressalta o papel fundamental do comércio para a existência dos impérios ultramarinos:

*O comércio foi de fato o nervo da colonização do Antigo Regime, isto é, para incrementar as atividades mercantis processava- -se a ocupação, povoamento e valorização das novas áreas. E aqui ressalta de novo o sentido que indicamos antes da colonização da época Moderna; indo em curso na Europa a expansão da economia de mercado, com a mercantilização crescente dos vários setores produtivos antes à margem da circulação de mercadorias – a produção colonial, isto é, a produção de núcleos criados na periferia de centros dinâmicos europeus para estimulá-los, era uma produção mercantil, ligada às grandes linhas do tráfico internacional. Só isso já indicaria o sentido da colonização como peça estimuladora do capitalismo mercantil, mas o comércio colonial era mais o comércio exclusivo da metrópole, gerador de super-lucros, o que completa aquela caracterização.*

Para que este sistema pudesse funcionar era necessário que existissem formas de exploração do trabalho que permitissem a concentração de renda nas mãos da classe dominante colonial, a estrutura escravista permitia esta acumulação de renda em alto grau: quando a maior parte do excedente seguia ruma à metrópole, uma parte do excedente gerado permanecia na colônia permitindo a continuidade do processo.

Importante ressaltar que as colônias encontravam-se inteiramente à mercê de impulsos provenientes da metrópole, e não podiam auto estimular-se economicamente. A economia agro-exportadora de açúcar brasileira atendeu aos estímulos do centro econômico dominante. Este sistema colonial mercantilista ao funcionar plenamente acabou criando as condições de sua própria crise e de sua superação.

Neste ponto é interessante registrar a opinião de Ciro Flamarion Cardoso e Héctor P. Buiquióli:

*O processo de acumulação prévia de capitais de fato não se limita à exploração colonial em todas as suas formas; seus aspectos decisivos de expropriação e proletarização se dão na própria Europa, em um ambiente histórico global ao qual por certo não é indiferente à presença dos impérios ultramarinos. A superação histórica da fase da acumulação prévia de capitais foi, justamente o surgimento do capitalismo como modo de produção.*

# *A relação Brasil-África na época do Sistema Colonial Português.*

A princípio parece fácil descrever as relações econômicas entre metrópole e colônia, mas devemos entender que o Sistema Colonial se trata de uma teia de relações comerciais bem mais complexa e nem sempre fácil de identificar.

Os portugueses detinham o controle do tráfico de escravos entre a África e o Brasil, estabelecia-se uma estrutura de comércio que foge um pouco ao modelo apresentado anteriormente.

Traficantes portugueses aportavam no Brasil onde adquiriam fumo e aguardente (geribita), daí partiam para Angola e Luanda onde negociariam estes produtos em troca de cativos. A cachaça era produzida principalmente em Pernambuco, na Bahia e no Rio de Janeiro; o fumo era produzido principalmente na Bahia. A importância destes produtos se dá em torno do seu papel central nas estratégias de negociação para a transação de escravos nos sertões africanos.

A geribita tinha diversos atributos que a tornavam imbatível em relação aos outros produtos trocados por escravos. A cachaça é considerada um subproduto da produção açucareira e por isso apresentava uma grande vantagem devido ao baixíssimo custo de produção, lucravam os donos de engenho que produziam a cachaça e os traficantes portugueses que fariam a troca por cativos na África, além é claro do elevado teor alcoólico da bebida (em torno de 60%) que a tornava altamente popular entre seus consumidores.

O interessante de se observar é que do ponto de vista do controle do tráfico, o efeito mais importante das geribitas foi transferi-lo para os comerciantes brasileiros. Os brasileiros acabaram usando a cachaça para quebrar o monopólio dos comerciantes metropolitanos que em sua maioria preferia comercializar usando o vinho português como elemento de troca por cativos.

Pode-se perceber que o Pacto Colonial acabou envolvendo teias de relações bem mais complexas que a dicotomia Metrópole- -Colônia, o comércio intercolonial também existiu, talvez de forma mais frequente do que se imagina. Na questão das manufaturas as coisas se complicavam um pouco, mas não podemos esquecer do intenso contrabando que ocorria no período.

#### *Despotismo esclarecido em Portugal.*

Na esfera política, a formação do Estado absolutista correspondeu a uma necessidade de centralização do poder nas mãos dos reis, para controlar a grande massa de camponeses e adequar-se ao surgimento da burguesia.

O despotismo esclarecido foi uma forma de Estado Absolutista que predominou em alguns países europeus no século XVIII. Filósofos iluministas, como Voltaire, defendiam a ideia de um regime monárquico no qual o soberano, esclarecido pelos filósofos, governaria apoiando-se no povo contra os aristocratas. Esse monarca acabaria com os privilégios injustos da nobreza e do clero e, defendendo o direito natural, tornaria todos os habitantes do país iguais perante a lei. Em países onde, o desenvolvimento econômico capitalista estava atrasado, essa teoria inspirou o despotismo esclarecido.

Os déspotas procuravam adequar seus países aos novos tempos e às novas odeias que se desenvolviam na Europa. Embora tenham feito uma leitura um pouco diferenciada dos ideais iluministas, com certeza diminuíram os privilégios considerados mais odiosos da nobreza e do clero, mas ao invés de um governo apoiado no "povo" vimos um governo apoiado na classe burguesa que crescia e se afirmava.

Em Portugal, o jovem rei D. José I "entregou" a árdua tarefa de modernizar o país nas mãos de seu principal ministro, o Marquês de Pombal. Sendo um leitor ávido dos filósofos iluministas e dos economistas ingleses, o marquês estabeleceu algumas metas que ele acreditava serem capazes de levar Portugal a alinhar-se com os países modernos e superar sua crise econômica.

A primeira atitude foi fortalecer o poder do rei, combatendo os privilégios jurídicos da nobreza e econômicos do clero (principalmente da Companhia de Jesus). Na tentativa de modernizar o país, o marquês teve de acabar com a intolerância religiosa e o poder da inquisição a fim de desenvolver a educação e o pensamento literário e científico.

Economicamente houve um aumento da exploração colonial visando libertar Portugal da dependência econômica inglesa. O Marquês de Pombal aumentou a vigilância nas colônias e combateu ainda mais o contrabando. Houve a instalação de uma maior centralização política na colônia, com a extinção das Capitanias hereditárias que acabou diminuindo a excessiva autonomia local.

#### *Capitanias Hereditárias*

As Capitanias hereditárias foi um sistema de administração territorial criado pelo rei de Portugal, D. João III, em 1534. Este sistema consistia em dividir o território brasileiro em grandes faixas e entregar a administração para particulares (principalmente nobres com relações com a Coroa Portuguesa).

 Este sistema foi criado pelo rei de Portugal com o objetivo de colonizar o Brasil, evitando assim invasões estrangeiras. Ganharam o nome de Capitanias Hereditárias, pois eram transmitidas de pai para filho (de forma hereditária).

 Estas pessoas que recebiam a concessão de uma capitania eram conhecidas como donatários. Tinham como missão colonizar, proteger e administrar o território. Por outro lado, tinham o direito de explorar os recursos naturais (madeira, animais, minérios).

 O sistema não funcionou muito bem. Apenas as capitanias de São Vicente e Pernambuco deram certo. Podemos citar como motivos do fracasso: a grande extensão territorial para administrar (e suas obrigações), falta de recursos econômicos e os constantes ataques indígenas.

O sistema de Capitanias Hereditárias vigorou até o ano de 1759, quando foi extinto pelo Marquês de Pombal.

Capitanias Hereditárias criadas no século XVI: Capitania do Maranhão Capitania do Ceará Capitania do Rio Grande Capitania de Itamaracá Capitania de Pernambuco Capitania da Baía de Todos os Santos Capitania de Ilhéus Capitania de Porto Seguro Capitania do Espírito Santo Capitania de São Tomé Capitania de São Vicente Capitania de Santo Amaro Capitania de Santana

#### *Governo Geral*

Respondendo ao fracasso do sistema das capitanias hereditárias, o governo português realizou a centralização da administração colonial com a criação do governo-geral, em 1548. Entre as justificativas mais comuns para que esse primeiro sistema viesse a entrar em colapso, podemos destacar o isolamento entre as capitanias, a falta de interesse ou experiência administrativa e a própria resistência contra a ocupação territorial oferecida pelos índios.

# CONHECIMENTOS GERAIS

Em vias gerais, o governador-geral deveria viabilizar a criação de novos engenhos, a integração dos indígenas com os centros de colonização, o combate do comércio ilegal, construir embarcações, defender os colonos e realizar a busca por metais preciosos. Mesmo que centralizadora, essa experiência não determinou que o governador cumprisse todas essas tarefas por si só. De tal modo, o governo-geral trouxe a criação de novos cargos administrativos.

O ouvidor-mor era o funcionário responsável pela resolução de todos os problemas de natureza judiciária e o cumprimento das leis vigentes. O chamado provedor-mor estabelecia os seus trabalhos na organização dos gastos administrativos e na arrecadação dos impostos cobrados. Além destas duas autoridades, o capitão-mor desenvolvia ações militares de defesa que estavam, principalmente, ligadas ao combate dos invasores estrangeiros e ao ataque dos nativos.

Na maioria dos casos, as ações a serem desenvolvidas pelo governo-geral estavam subordinadas a um tipo de documento oficial da Coroa Portuguesa, conhecido como regimento. A metrópole expedia ordens comprometidas com o aprimoramento das atividades fiscais e o estímulo da economia colonial. Mesmo com a forte preocupação com o lucro e o desenvolvimento, a Coroa foi alvo de ações ilegais em que funcionários da administração subvertiam as leis em benefício próprio.

Entre os anos de 1572 e 1578, o rei D. Sebastião buscou aprimorar o sistema de Governo Geral realizando a divisão do mesmo em duas partes. Um ao norte, com capital na cidade de Salvador, e outro ao sul, com uma sede no Rio de Janeiro. Nesse tempo, os resultados pouco satisfatórios acabaram promovendo a reunificação administrativa com o retorno da sede a Salvador. No ano de 1621, um novo tipo de divisão foi organizado com a criação do Estado do Brasil e do Estado do Maranhão.

Ao contrário do que se possa imaginar, o sistema de capitanias hereditárias não foi prontamente descartado com a organização do governo-geral. No ano de 1759, a capitania de São Vicente foi a última a ser destituída pela ação oficial do governo português. Com isso, observamos que essas formas de organização administrativa conviveram durante um bom tempo na colônia.

#### *Economia e sociedade colonial*

A colonização implantada por Portugal estava ligada aos interesses do **sistema mercantilista**, baseado na circulação de mercadorias. Para obter os maiores benefícios desse comércio, a Metrópole controlava a colônia através do pacto colonial, da lei da complementaridade e da imposição de monopólios sobre as riquezas coloniais.

#### *- Pau-Brasil*

O pau-brasil era valioso na Europa, devido à tinta avermelhada, que dele se extraía e por isso atraía para cá muitos piratas contrabandistas (os brasileiros). Foi declarado monopólio da Coroa portuguesa, que autorizava sua exploração por particulares mediante pagamento de impostos. A exploração era muito simples: utilizava- -se mão-de-obra indígena para o corte e o transporte, pagando-a com bugigangas, tais como, miçangas, canivetes, espelhos, tecidos, etc. (escambo). Essa atividade predatória não contribuiu para fixar população na colônia, mas foi decisiva para a destruição da Mata Atlântica.

#### *- Cana-de-Açúcar*

O açúcar consumido na Europa era fornecido pelas ilhas da Madeira, Açores e Cabo Verde (colônias portuguesas no Atlântico), Sicília e pelo Oriente, mas a quantidade era muito reduzida diante da demanda.

Animada com as perspectivas do mercado e com a adequação do clima brasileiro (quente e úmido) ao plantio, a Coroa, para iniciar a produção açucareira, tratou de levantar capitais em Portugal e, principalmente, junto a banqueiros e comerciantes holandeses, que, aliás, foram os que mais lucraram com o comércio do açúcar.

Para que fosse economicamente viável, o plantio de cana deveria ser feito em grandes extensões de terra e com grande volume de mão-de-obra. Assim, a produção foi organizada em sistema de plantation: latifúndios (engenhos), escravidão (inicialmente indígena e posteriormente africana), monocultura para exportação. Para dar suporte ao empreendimento, desenvolveu-se uma modesta agricultura de subsistência (mandioca, feijão, algodão, etc).

O cultivo de cana foi iniciado em 1532, na Vila de São Vicente, por Martim Afonso de Sousa, mas foi na Zona da Mata nordestina que a produção se expandiu. Em 1570, já existiam no Brasil cerca de 60 engenhos e, em fins do século XVI, esse número já havia sido duplicado, dos quais 62 estavam localizados em Pernambuco, 36 na Bahia e os restantes nas demais capitanias. A decadência se iniciou na segunda metade do século XVII, devido à concorrência do açúcar holandês. É bom destacar que nenhuma atividade superou a riqueza de açúcar no Período Colonial.

OBS**.** Apesar dos escravos serem a imensa maioria da mão-de- -obra, existiam trabalhadores brancos remunerados, que ocupavam funções de destaque, mas por trabalharem junto aos negros, sofriam preconceito.

#### *Sociedade Açucareira*

A sociedade açucareira nordestina do Período Colonial possuía as seguintes características:

- Latifundiária.
- Rural.
- Horizontal.
- Escravista.
- Patriarcal

OBS**.** Os mascates, comerciantes itinerantes, constituíam um pequeno grupo social.

#### *- Mineração*

A mineração ocorreu, principalmente, nos atuais estados de Minas Gerais, Goiás e Mato Grosso, entre o final do século XVII e a segunda metade do século XVIII.

## *Ouro*

Havia dois tipos de exploração aurífera: ouro de faiscação (realizada nas areias dos rios e riachos, em pequena quantidade, por homens livres ou escravos no dia da folga); e ouro de lavra ou de mina (extração em grandes jazidas feita por grande quantidade de escravos).

A Intendência das Minas era o órgão, independente de qualquer autoridade colonial, encarregado da exploração das jazidas, bem como, do policiamento, da fiscalização e da tributação.

- Tributação: A Coroa exigia 20% dos metais preciosos (o Quinto) e a Capitação (imposto pago de acordo com o número de escravos). Mas como era muito fácil contrabandear ouro em pó ou em pepita, em 1718 foram criadas as Casas de Fundição e todo ouro encontrado deveria ser fundido em barras.